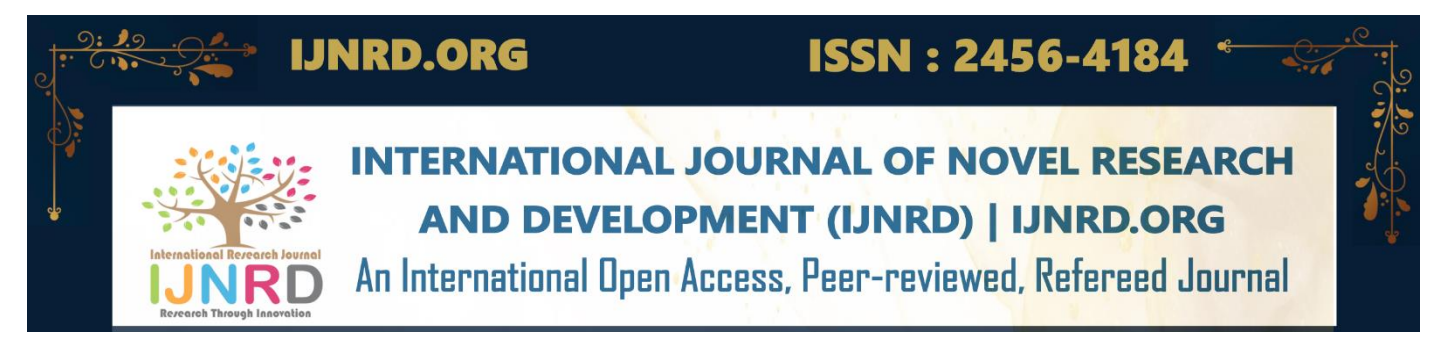

# **SHUTTERFLIX**

# **YOUTUBE PREMIUM APPLICATION**

*Dr. Puneet Kumar Aggarwal, Dr. Sarika, Shivang Singh Rawat, Shiva singh, Sonam Verma, Sachin Yadav, Vikrant singh IT Department, AKTU University, Lucknow*

*Abstract ShutterFlix is a react-based web application that emulates the core functionality and user interface of YouTube, a popular* video-streaming platform.The aim is to create an immersive online environment where users can seamlessly search, watch, and interact with video content. By emulating YouTube's essential features such as video playback, search capabilities, user interactions, and personalized recommendations, ShutterFlix intends to provide users with a familiar yet distinct video-streaming experience.

**Keywords:** ShutterFlix, Youtube, HTML, CSS, JavaScript, Layouts, Website, Reactjs, Node.js, API.

#### **INTRODUCTION**

In a world where online video content has become an integral part of daily life, the frustration of interruptions due to advertisements during streaming experiences is all too familiar. Enter Shutterflix, a revolutionary platform poised to transform the way users interact with YouTube content. Shutterflix is not just another video streaming service; it's a bespoke solution designed to offer an immersive and uninterrupted viewing experience through the integration of the YouTube Premium API.

Shutterflix aims to overcome a common obstacle for users seeking premium content on YouTube - the expense of a YouTube Premium subscription. Our team understood the demand for ad-free streaming and developed an affordable alternative that offers the advantages of premium content without the high cost. Through the use of interactive UI environments and integration with thirdparty APIs, Shutterflix provides a customized solution that allows users to enjoy ad-free streaming of YouTube videos with low latency, all within an engaging web application interface.

The key to Shutterflix's success lies in its comprehensive approach to video streaming. Through strategic backend development and meticulous attention to user experience, we've crafted a platform that prioritizes seamless navigation, high-quality playback, and personalized recommendations. Whether users are exploring their favorite channels, discovering new content, or engaging with fellow enthusiasts through social features, Shutterflix offers a cohesive and captivating streaming experience that rivals traditional premium services.

But Shutterflix is more than just a streaming platform; it's a testament to innovation and inclusivity in the digital age. By democratizing access to ad-free YouTube content, we're empowering users from all walks of life to enjoy uninterrupted entertainment without compromise. Whether you're a casual viewer seeking a hassle-free streaming experience or a dedicated content creator looking to reach a wider audience, Shutterflix invites you to explore a new frontier in online video consumption.

Join us as we redefine the future of streaming with Shutterflix, where ad-free viewing meets limitless possibilities.

#### **LITERATURE WORK**

Previous Research Works in Ad-Free Streaming Platforms: The landscape of ad-free streaming platforms has garnered significant attention from researchers and developers alike, reflecting a growing demand for uninterrupted online content consumption. Numerous studies have explored various aspects of this field, ranging from user preferences and behavior to technical solutions and business models.

In terms of user preferences and behavior, research has delved into understanding the motivations behind seeking ad-free streaming experiences and the impact of advertisements on user satisfaction. Studies have shown that advertisements can lead to user frustration, decreased engagement, and even abandonment of content consumption. This body of work highlights the importance

c570

IJNRD2405461 International Journal of Novel Research and Development [\(www.ijnrd.org\)](http://www.ijrti.org/) 16570

of providing alternative solutions, such as ad-free streaming platforms like Shutterflix, to cater to user preferences and enhance overall viewing experiences.

On the technical front, previous research has investigated different approaches to implementing ad-free streaming solutions, including ad-blocking technologies, subscription-based models, and API integrations with content providers like YouTube. These studies have explored the effectiveness, scalability, and legal implications of such approaches, offering valuable insights for developers seeking to create seamless ad-free streaming experiences. Moreover, research has also focused on optimizing video streaming technologies to ensure smooth playback, low latency, and high-quality viewing experiences, which are essential components of ad-free streaming platforms like Shutterflix.

In addition to technical considerations, researchers have examined various business models and monetization strategies for ad-free streaming platforms. This includes subscription-based models, freemium offerings, and hybrid approaches that combine advertising revenue with user subscriptions. By analyzing market trends, consumer behavior, and industry dynamics, these studies provide valuable guidance for developers and entrepreneurs looking to establish sustainable ad-free streaming platforms in a competitive market landscape.

Overall, previous research works in the field of ad-free streaming platforms have laid the groundwork for innovative solutions like Shutterflix. By synthesizing insights from user studies, technical research, and business analysis, Shutterflix aims to build upon existing knowledge and deliver a compelling ad-free streaming experience that resonates with users and disrupts the traditional paradigms of online content consumption.

# **TECHNOLOGIES USED**

ReactJS plays a pivotal role in the development of ShutterFlix by providing a powerful and flexible foundation for creating a sophisticated user interface. The component based architecture enables the construction of modular and reusable UI elements, promoting maintainability and scalability. Leveraging a virtual DOM, React ensures efficient rendering, contributing to a smooth and responsive user experience, especially crucial for features like video playback and real-time updates.

Rapid API : In the development of ShutterFlix, Rapid API plays a pivotal role as the intermediary platform used for fetching data from the YouTube API. Rapid API acts as a unified gateway, simplifying the process of integrating and managing multiple API's, including the YouTube API, within the ShutterFlix application.

HTML (Hypertext Markup Language) : HTML plays a fundamental role in structuring the content of ShutterFlix. It defines the layout of web pages, establishing the hierachy of elements such as headers, navigation bars, video players and other components.

CSS (Cascading Style Sheets) : CSS is responsible for styling and presentation, enhancing the visual aesthetics of ShutterFlix. It d ictates the color schemes, layouts, fonts, and overall design elements, ensuring a consistent and visually appealing user interface. Through CSS, ShutterFlix achieves a cohesive and branded look, contributing to a positive UI.

JAVASCRIPT : JavaScript adds interactivity and dynamic functionality to ShutterFlix. It enables real-time updates, asynchronous data fetching, and user-driven interactions without the need for page reloads. JavaScript is essential for features such as video playback, search functionality, and personalized recommendations. It empowers ShutterFlix to respond dynamically to user actions, creating a more engaging and seamless user experience.

#### **REQUIREMENT ANALYSIS**

Node JS and NPM ( node package manager) : Node.js actually provides a runtime environment to execute JavaScript code from outside a browser. NPM, the default package manager for Node.Js is used for managing and sharing the packages for any JavaScript projects. React uses Node.js and NPM for the management of dependencies and runtime. We can install node js form the official website https://nodejs.org. Then we just have to follow the instructions on the installation dialog box and node js is installed. To check if the installation was successful or not you can run this command in your terminal/command prompt: node –v and npm -v.

To fetch data from Rapid API:

- Head over to the Rapid API Interface
- Search Youtube v3.
- Select your project from choosing it in the Select drop down directly next to the logo in the header.
- Click the Enable API and Services button.
- Search for youtube data.
- Click on the Youtube data API v3.
- Click the blue enable button.
- In the dashboard, Click credentials in on the sidebar.
- We are using Youtube API v3.
- Click what credentials do I need button.
- Copy the key and paste in into src /api.

To run the project we need to write the command npm start it automatically opens in a default browser at http: localhost:3000 by default, and whenever you change something in the code and save it it automatically reloads the page and renders the new code.

#### **LOAD TESTING USING J-METER**

There are different types of performance testing, and one of them is load testing. The load testing is performed to determine a system's performance concerning its real-life conditions

### **STEPS TO PERFORM LOAD TESTING:-**

- Adding a Thread Group
- Add an HTTPS request defaults
- Add an HTTP cookie Manager
- Add an HTTP request Sampler
- Add a view result in table Listener.
- Run the basic test Plan.

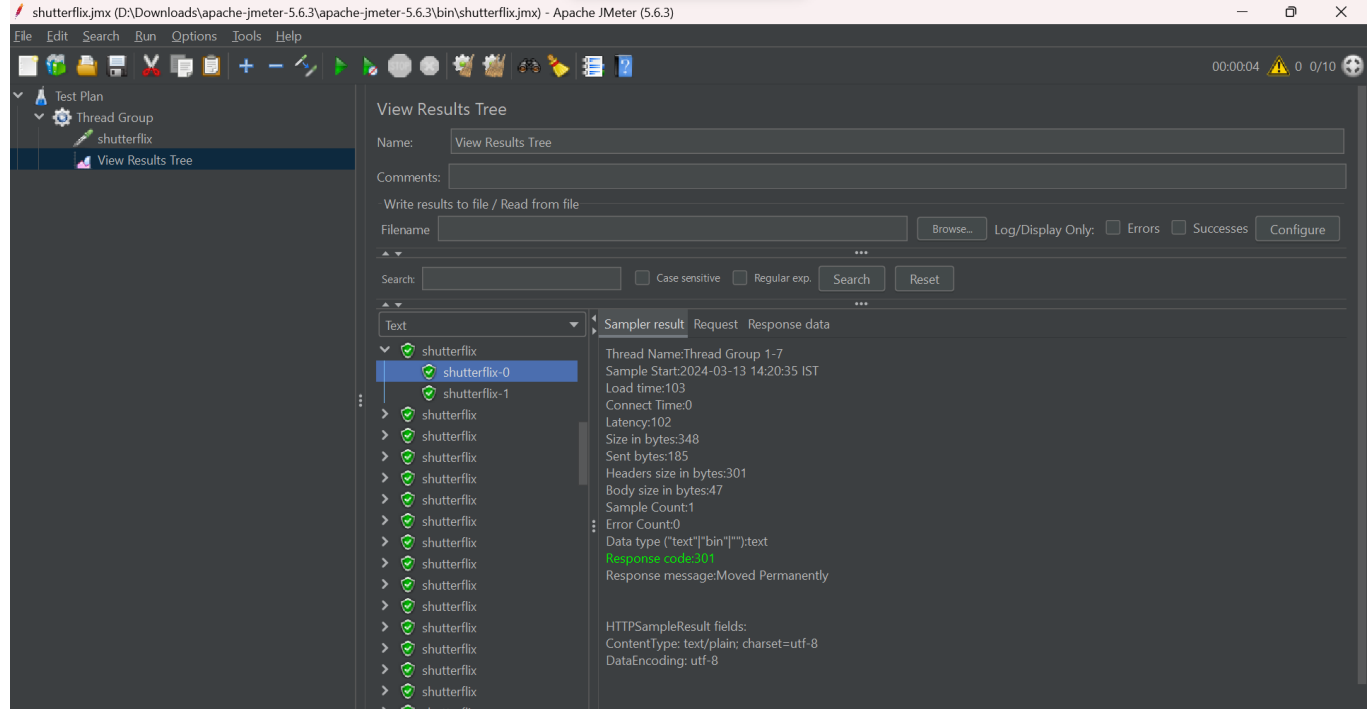

#### **API TESTING USING THUNDERCLIENT:**

Thunder Client is an intuitive, lightweight Graphical User Interface (GUI) extension for REST API testing, integrated right into Visual Studio Code. Its user-friendly and lightweight attributes have rapidly earned it recognition in the API testing field, making it a competitive alternative to the likes of Postman.

How to Employ Thunder Client for API Testing?

IJNRD2405461 International Journal of Novel Research and Development [\(www.ijnrd.org\)](http://www.ijrti.org/) e572

 $\frac{1}{2}$ 

- Installing Thunder Client
- Generating a New Request
- Setting Up Request Details
- Selecting a Request Method
- Dispatching the Request
- Reviewing the Response

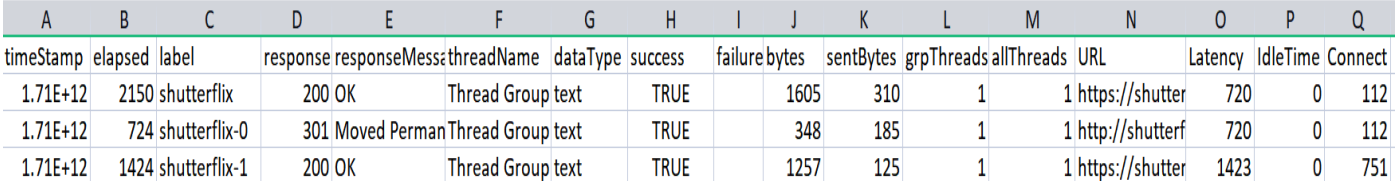

# **CONCLUSION AND FUTURE WORK :**

The development of Shutterflix represents a significant milestone in the realm of ad-free streaming platforms, offering users an immersive and uninterrupted viewing experience. Through meticulous planning, innovative technical solutions, and rigorous testing, our team has successfully created a platform that not only meets but exceeds user expectations. Shutterflix leverages the power of the YouTube Premium API to provide ad-free streaming of YouTube videos within a seamlessly integrated web application environment, offering a compelling alternative to traditional premium subscriptions.

Throughout the project lifecycle, we encountered numerous challenges and obstacles, ranging from technical complexities to strategic decisions regarding business models and monetization strategies. However, through collaborative effort and unwavering determination, we were able to overcome these challenges and deliver a robust and reliable platform that fulfills its promise of adfree streaming.

Looking ahead, there are several avenues for future work and improvement that could further enhance the functionality, usability, and scalability of Shutterflix:

1. Enhanced Personalization: Implement advanced recommendation algorithms based on user preferences, viewing history, and social interactions to provide personalized content suggestions and enhance user engagement.

2. Expansion of Content Catalog: Explore partnerships with content creators and rights holders to expand the platform's content catalog, offering a diverse range of videos and channels to cater to different interests and demographics.

3. Integration of Social Features: Introduce new social features and interactive elements to foster community engagement, such as user-generated content, live streaming, and group watch parties.

4. Optimization for Mobile Devices: Further optimize the platform for mobile devices and tablets, ensuring a seamless and responsive viewing experience across different screen sizes and devices.

5. Monetization Strategies: Explore alternative monetization strategies beyond subscription-based models, such as advertising partnerships, sponsorships, or premium content offerings, to diversify revenue streams and enhance profitability.

6. Internationalization and Localization: Expand the platform's reach to international markets by localizing content, language support, and payment options to cater to a global audience and drive user growth.

Continuous Performance Optimization: Continuously monitor system performance, conduct regular load testing, and optimize infrastructure to ensure scalability, reliability, and responsiveness, even as user traffic and usage patterns evolve over time

#### **ACKNOWLEDGE:**

We would like to express our sincere gratitude to all the participants and stakeholders who contributed their time, insights, and support to this research. We are thankful to our mentors for supporting and helping us to reach our goal. Additionally, our appreciation goes to the users and other members who helps us to understand user experience and giving their valuable feedback.

# **REFERENCES:**

- [1] https://developers.google.com/youtube/v3
- [2] https://scrimba.com/g/glearnreact
- [3] https://www.techomoro.com/how-to-install-and-setup-a-react-app-on-windows-10/
- [4] https://scrimba.com/g/gintrotojavascript
- [5] https://reactjs.org/docs/faq-internals.html
- [6] https://developers.google.com/apis-explorer
- [7] https://scrimba.com/g/glearnreac

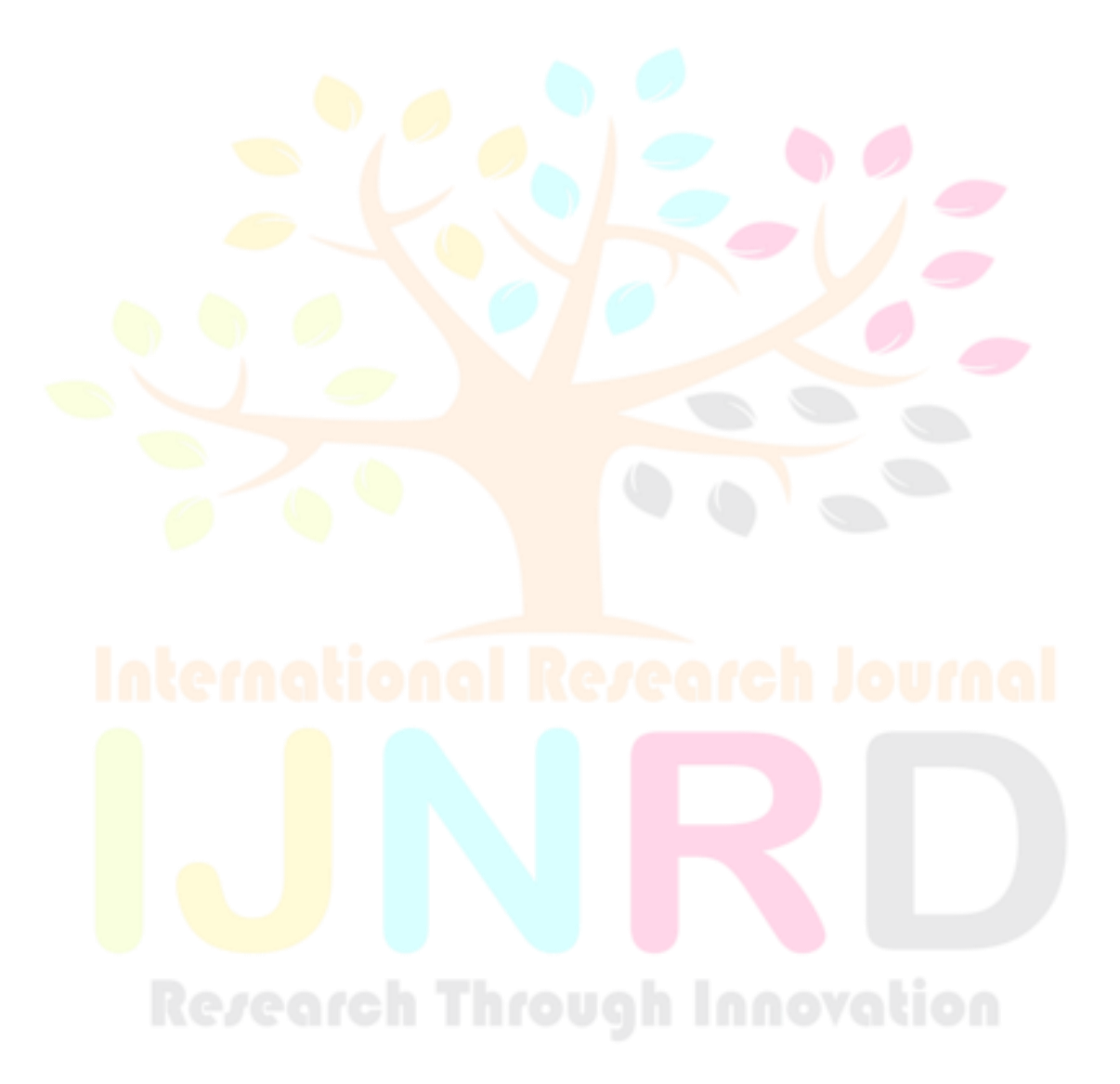